## Algorithmen für Ad-hoc- und Sensornetze Nachspielzeit zu VL 05

#### Dr. rer. nat. Bastian Katz

Lehrstuhl für Algorithmik I Institut für theoretische Informatik Universität Karlsruhe (TH) Karlsruher Institut für Technologie

#### 3. Juni 2009 (Version 2 vom 5. Juni 2009)

## Erinnerung: UDG-Lokalisierung in 1D

- $\gg$  Wenn man nur Hops zu Ankern kennt, ist es unmöglich, einen Fehler zu garantieren, der für jeden Knoten innerhalb eines konstanten Vielfachen des Fehlers eines Optimalen Algorithmus liegt.
	- Fehler: Abstand zwischen echter Knotenposition und Ergebnis der Lokalisierung
	- ≫ Optimaler Algo: Minimiert Fehler über alle möglichen Einbettungen
- $\gg$  Kennt man *hops* und *skips*, kann man (fast) optimal lokalisieren.

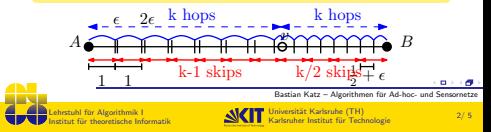

# Skips (formaler)

### Definition

- Ein Pfad  $A = v_0, u_1, v_1, \ldots, u_s, v_s = v$  ist ein Skip-Pfad der Länge s zwischen A und v, wenn wenn
- $\Rightarrow$  d(A, v<sub>i</sub>) < d(A, v<sub>i+1</sub>)
- $\Rightarrow d(v_i, v_{i+1}) > 1$  (also  $(v_i, v_{i+1}) \notin F$ )

Die Länge eines längsten solchen Pfades ist die Skip-Entfernung von v zu A.

**NKIT** 

niversität Karlsruhe (TH) **Karlsruher Institut für Technologie** 

- hops sind obere Schranke an Entfernung zum Anker
- $\gg$  skips sind untere Schranke

Lehrstuhl fur Algorithmik I ¨ Institut für theoretische Informati

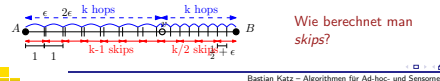

## Erinnerung: Hop-Berechnung

#### Wie berechnet man hops?

- $\gg$  ieder Knoten v startet mit  $h = ∞$ .
- $\gg$  hört ein Knoten v von einem Nachbarn u mit  $h<sub>u</sub> + 1 < h<sub>u</sub>$ , verringert er  $h<sub>u</sub>$  zu  $h<sub>u</sub> = h<sub>u</sub> + 1$ .
- $\gg$  wenn ein Knoten sein h<sub>v</sub> verringert, teilt er das allen Nachbarn mit.
- Startschuss: Ankerknoten verringert seinen Abstand auf  $h_A = 0$ .

Wenn man hops zu mehreren Ankern berechnen will, muss der jeweilige Anker Teil der Nachricht sein!

Ich, v habe meinen hop-Abstand zu Anker A auf  $h_v$ reduziert.

Bastian Katz – Algorithmen für Ad-hoc- und Sensornetze

 $3/5$ 

### Wie berechnet man skips?

- $\gg$  jeder Knoten v startet mit  $s_v = -1$ .
- $\gg$  hört ein Knoten v von einem Nicht-Nachbarn u mit  $s_u + 1 > s_v$ , erhöht er  $s_v$  zu  $s_v = s_u + 1$ .
- $\gg$  wenn ein Knoten sein  $s_v$  erhöht, teilt er das allen Zwei-hop-Nachbarn mit.
- $\gg$  Startschuss: Jeder Nachbar v des Ankerknoten und A selbst erhöht seinen Abstand auf  $s_v = 0$ .
- 
- 
- 
- 

ehrstuhl für Algorithmik I Institut für theoretische Informati

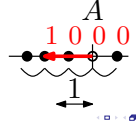

Universität Karlsruhe (TH)<br>Karlsruher Institut für Technologie

#### Wie berechnet man skips?

- $\gg$  jeder Knoten v startet mit  $s_v = -1$ .
- $\gg$  hört ein Knoten v von einem Nicht-Nachbarn u mit  $s_u + 1 > s_v$ , erhöht er  $s_v$  zu  $s_v = s_u + 1$ .
- $\gg$  wenn ein Knoten sein  $s_v$  erhöht, teilt er das allen Zwei-hop-Nachbarn mit.
- $\gg$  Startschuss: Jeder Nachbar v des Ankerknoten und A selbst erhöht seinen Abstand auf  $s_v = 0$ .
- 
- ≫ Wie verhindert man "Aufschaukeln"?<br>≫ Beleg für Erhöhung sind nur Nicht-Nachbarn u,
- 

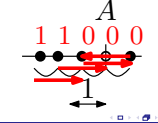

Bastian Katz – Algorithmen für Ad-hoc- und Sensornetz

Bastian Katz – Algorithmen für Ad-hoc- und Sensor 5/ 5 Lehrstuhl für Algorithmik I

Institut für theoretische Informatik

Universität Karlsruhe (TH)<br>Karlsruher Institut für Technologie

5/ 5

## Wie berechnet man skips?

- $\gg$  ieder Knoten v startet mit  $s_v = -1$ .
- ≫ hört ein Knoten v von einem Nicht-Nachbarn u mit  $s_n + 1 > s_n$  und zwar über einen Nachbarn w  $\neq A$  mit  $h_w < h_w$ , erhöht er s., zu s., = s., + 1.
- ≫ wenn ein Knoten sein su erhöht, teilt er das allen Zwei-hop-Nachbarn mit.
- Startschuss: Jeder Nachbar v des Ankerknoten und A selbst erhöht seinen Abstand auf  $s_n = 0$ .

**NKIT** 

- $\gg$  Wie verhindert man "Aufschaukeln"?
- $\gg$  Beleg für Erhöhung sind nur Nicht-Nachbarn u, die echt zwischen v und Anker liegen
- Dann liegt ein Nachbar mit niedrigerem Hop-Abstand dazwischen!

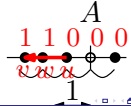

5/ 5

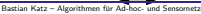

Iniversität Karlsruhe (TH) Karlsruher Institut für Technologie